# **Electrical Energy Meter with integrated Serial Modbus interface EEM400-D-MO**

**Electrical energy meter with an integrated Serial RS-485 Modbus interface allow direct reading of all relevant data, such as energy (total and partial), current and voltage for every phase and active and reactive power for every phase and for the three phases.** 

#### **Main features:**

- **3-phase energy meter, 3 × 230/400 VAC 50 Hz**
- **Direct measurement up to 65 A**
- **Display of active power, voltage and current for every phase**
- **Display of active power for all phases**
- **Modbus RTU Interface to query the data**
- Reactive power for every and/or all phases available **through interface**
- **cosφ for every phases available through interface**
- **Up to 247 meters can be connected to the Modbus Interface**
- **7-digits display for 1 or 2 tariffs**
- **Lead seal possible with cap as accessory**
- **Accuracy class B according to EN50470-3, accuracy class 1 according to IEC62053-21**

#### **Order Number**

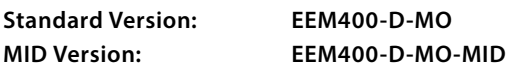

#### **Technical Data**

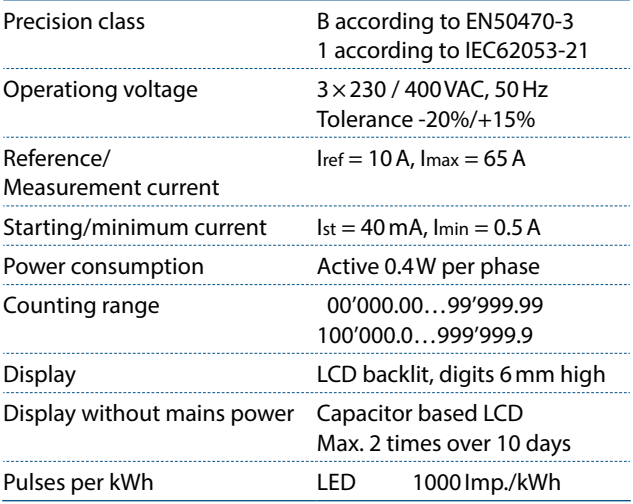

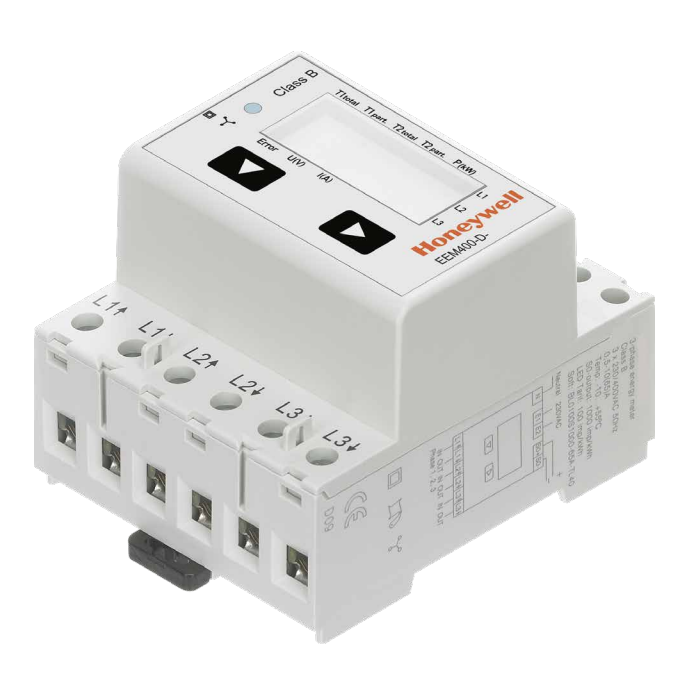

#### **Mounting**

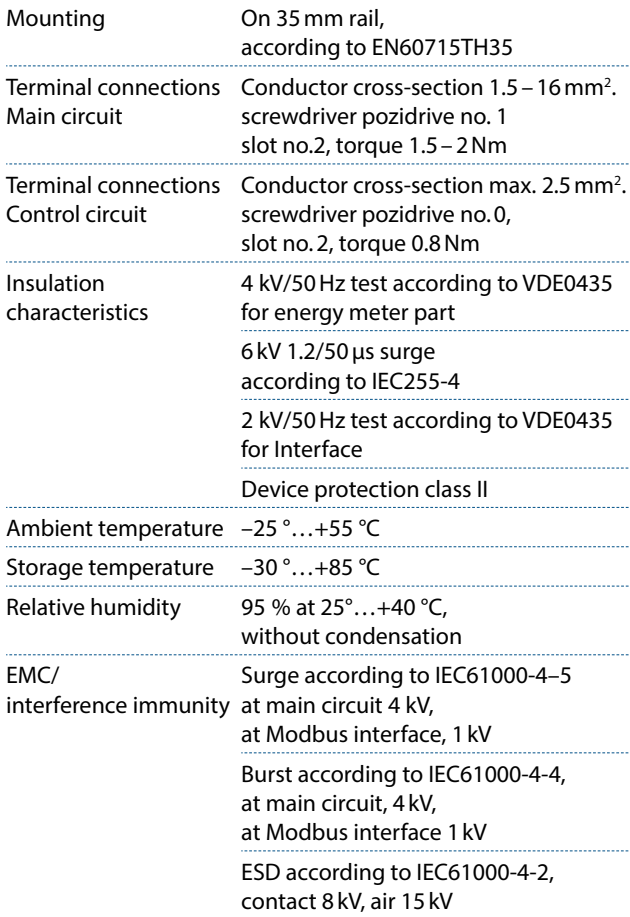

# **Error display**

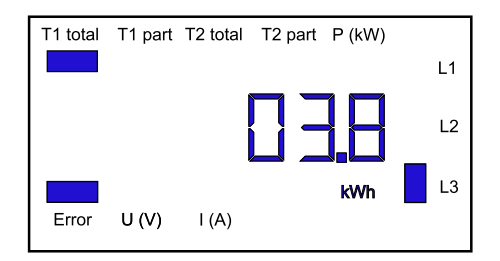

### **Dimension drawings**

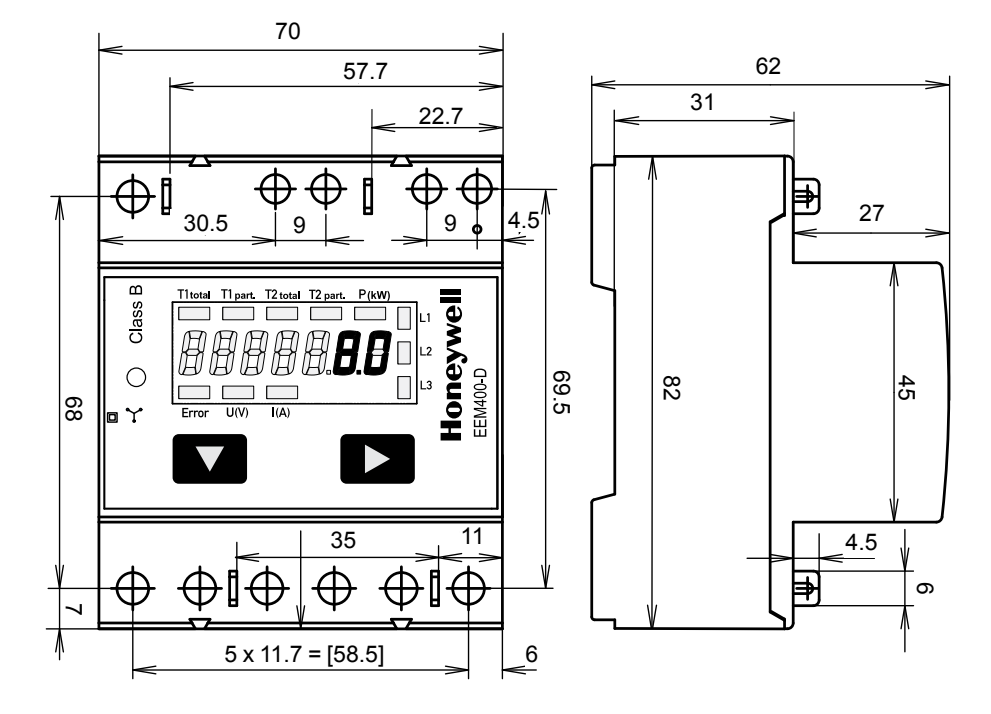

## **Display elements, direct measurement**

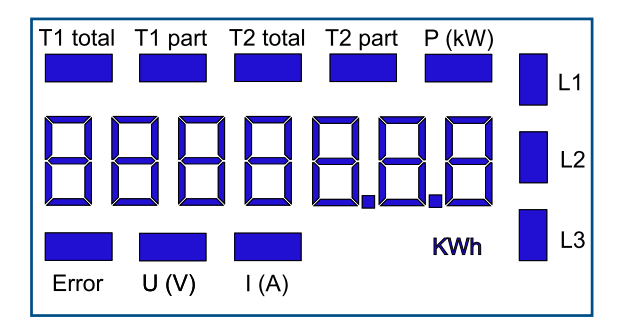

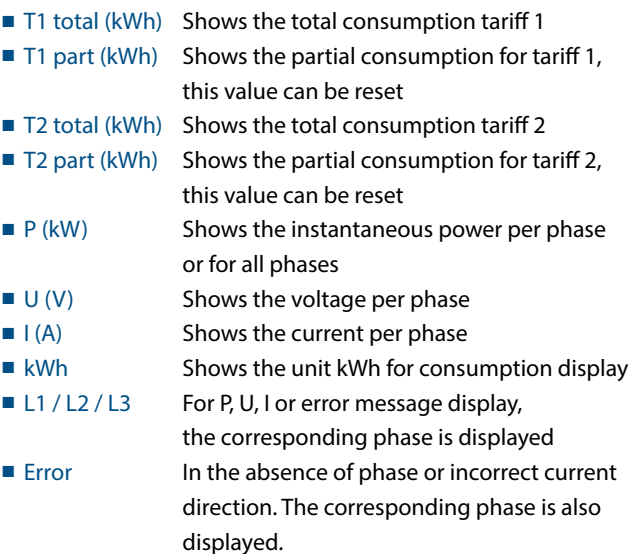

#### Example: Connection error at L3 Example: Connection error at L1 and L3

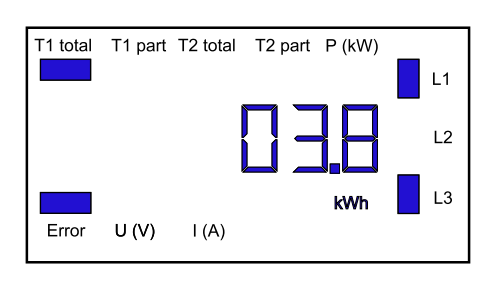

## **Menu to display the values on the LCD**

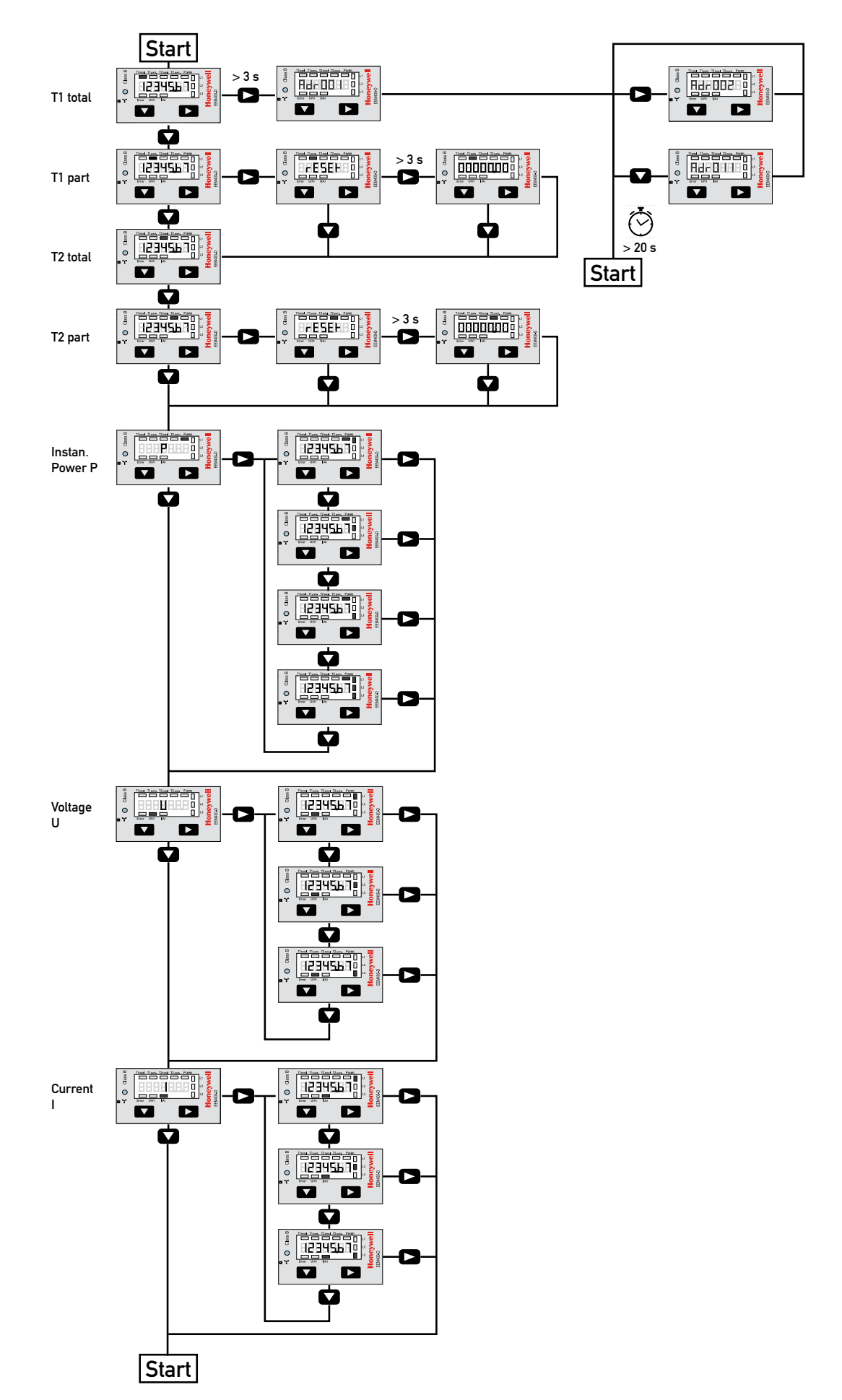

## **Wiring diagram**

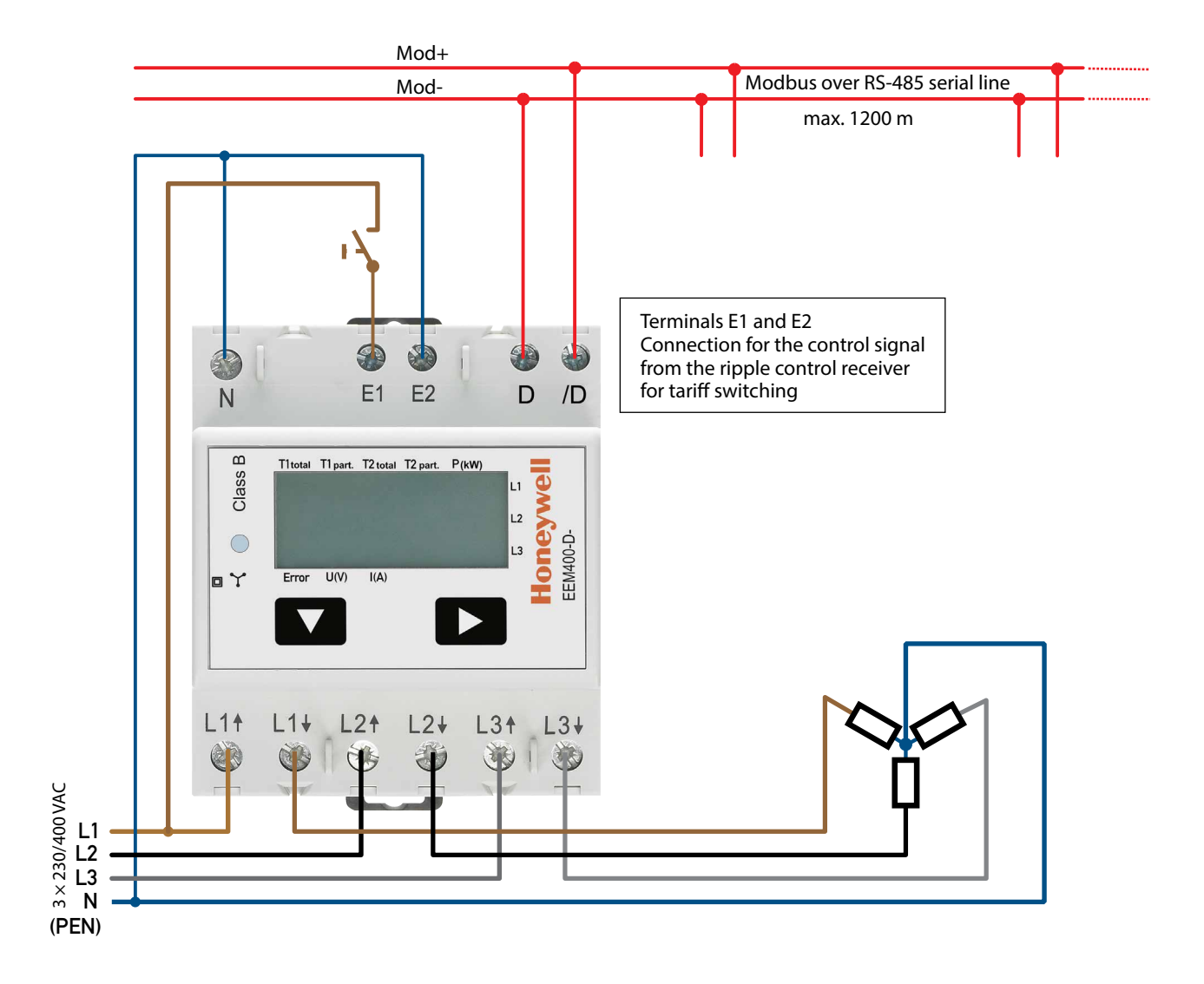

#### Technical data Modbus

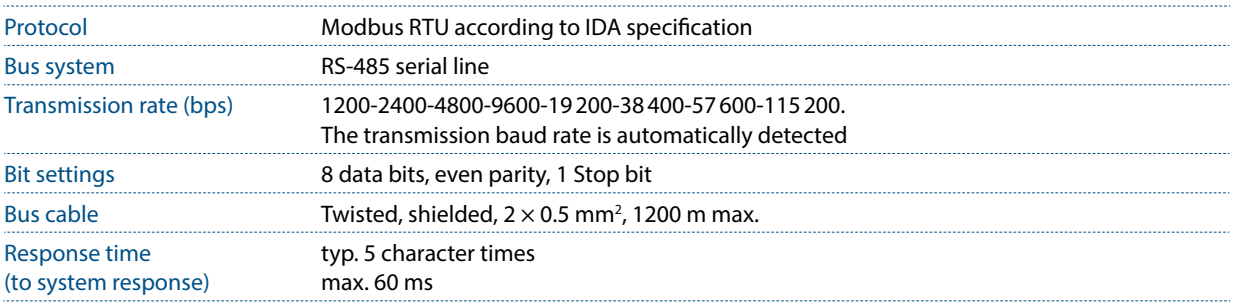

- The interface works only if the phase 1 is connected.
- The communication is ready 30 s after the 'Power On'.
- Refresh time for the data is 10 s. Therefore the delay between reads of the same data should be at least 10 s.
- The use of Energy meters in bus with intensive communication can increase the data refresh time.
- 247 devices can be connected to the Modbus. Over 128 devices, a repeater should be used.
- The interface don't have a terminal resistor, this should be provided external.
- For the following transmission rate changes a restart of the counter is necessary: 1200 → 57600, 1200 → 115 200 and 2400 → 115 200.
- For a description of the used registers please look at the 'Register Page'.

#### Data transmission

- Only «Read Holding Registers [03]/ Write Multiple Registers [16]» instructions are recognized.
- Up to 20 Registers can be read at a time.
- The device supports broadcast messages.
- In accordance with the Modbus protocol, a register R is numbered as R 1 when transmitted.
- The device has a voltage monitoring system. In case of voltage loss, registers are stored in EEPROM (transmission rate, etc.)

#### Exception Responses

- ILLEGAL FUNCTION [01]: The function code is not implemented.
- ILLEGAL DATA ADDRESS [02]: The address of some requested registers is out of range or more than 20 registers have been requested.
- ILLEGAL DATA VALUE [03]: The value in the data field is invalid for the referenced register.

#### Change the Modbus address direct on device

- To modify the Modbus address, press 3 sec on ▶ touch
- In menu,  $\blacktriangledown$  increase address by 10,  $\blacktriangleright$  increase by 1
- Once the address is selected wait for the root menu to come back

## **Registers**

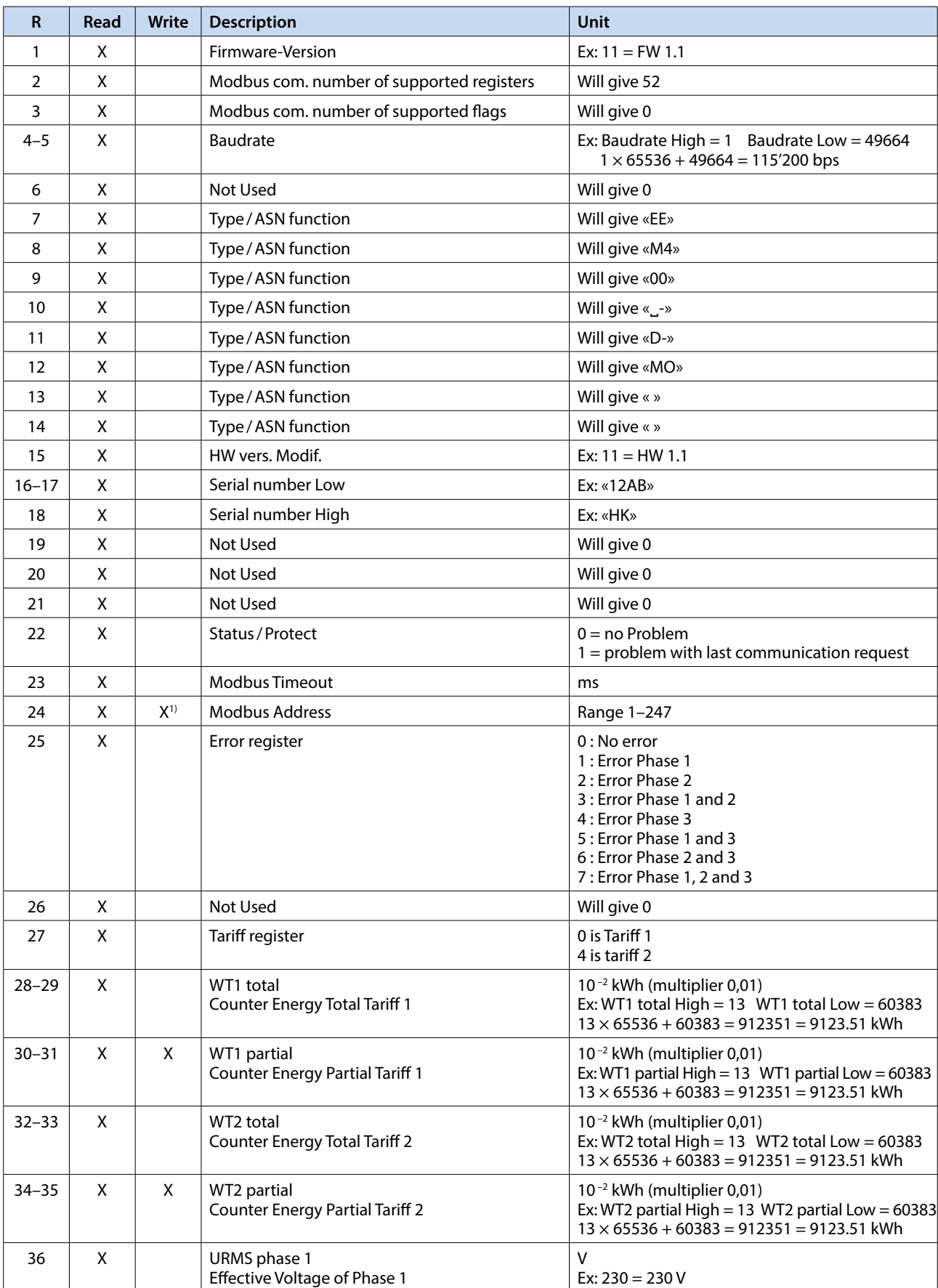

For double registers (4–5, 16–17, 28–29, 30–31, 32–33, 34–35) the high register is sent first (big\_Endian). Partial counters (30–31, 34–35) can be reset by writing 0 in both registers in the same message.

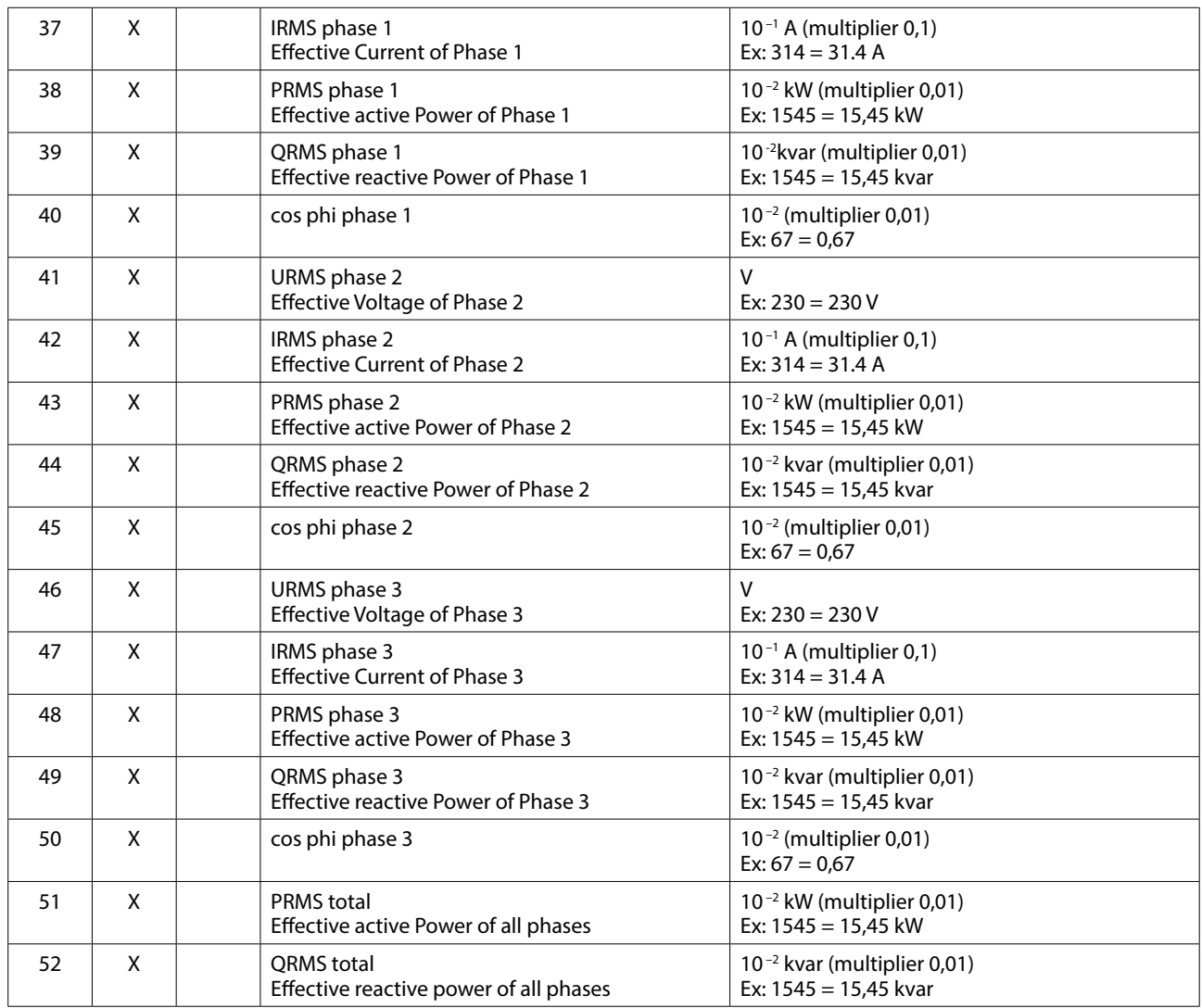

<sup>1)</sup> The Modbus Address register is not writable with a broadcast message.

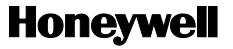

Manufactured for and on behalf of the Environmental and Combustion Controls Division of Honeywell Technologies Sàrl, Rolle, Z.A. La Pièce 16, Switzerland by its Authorized Representative:

**Saia-Burgess Controls Ltd** Bahnhofstrasse 18 CH-3280 Murten/ Schweiz

Phone +41 (0)26 672 72 72<br>Fax +41 (0)26 672 74 99 Fax +41 (0)26 672 74 99

Subject to change without notice. Printed in Switzerland P+P26/594 EN01 / 05.2013